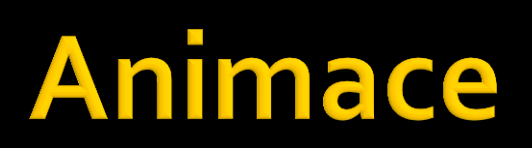

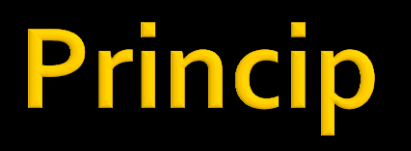

- **Objekt zobrazíme v určité pozici**
- **O** kousek posunume
- Opakujeme
- Viz výroba animovaných gifů

## Pozdržení programu

- **nd** metoda Sleep třídy Thread
- Sleep(počet ms)
- using System. Threading;

## Vodorovný pohyb tlačítka z bodu a do b

```
for (int i = a; i < b; i++)
  buttonJede.Left++;
  Thread.Sleep(10);
 //10 milisekund čekání
\zeta
```
## **Casovač (Timer)**

- Generuje pravidelně událost popsanou
- ve své implicitní metodě **Tick**
- v časových intervalech zadaných ve vlastnosti **Interval**
- Vlastnost Enabled - $\mathcal{L}_{\mathcal{A}}$ zapnutí nebo vypnutí (True, False)
- Výhoda: program se po<br>dobu trvání animace nazablokuje

## ▲ Components

- Pointer
- 墂 BackgroundWorker
- 倒 DirectoryEntry
- 瑌 DirectorySearcher
- **ErrorProvider**
- 擼 EventLog
- 辱 FileSystemWatcher
- $[$ F1] HelpProvider
- ImageList 向
- MessageQueue
- **PerformanceCounter**
- Process
- **SerialPort**
- 璺 **ServiceController**
- Ö Timer